- [Yellowfin](#page-0-0)  $\circ$ <br> $\circ$ <br> $\circ$
- 

## Yellowfin

 $\circledcirc$ 

## <span id="page-0-0"></span>Yellowfin

## Yellowfin

1.

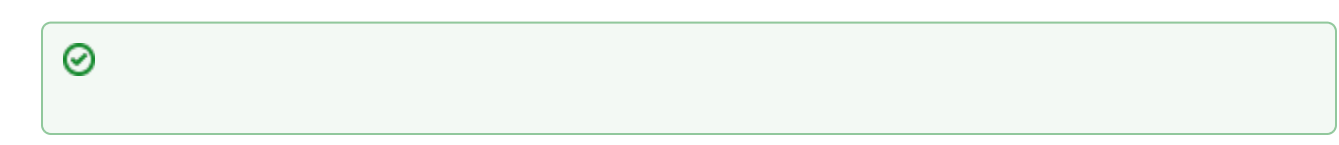

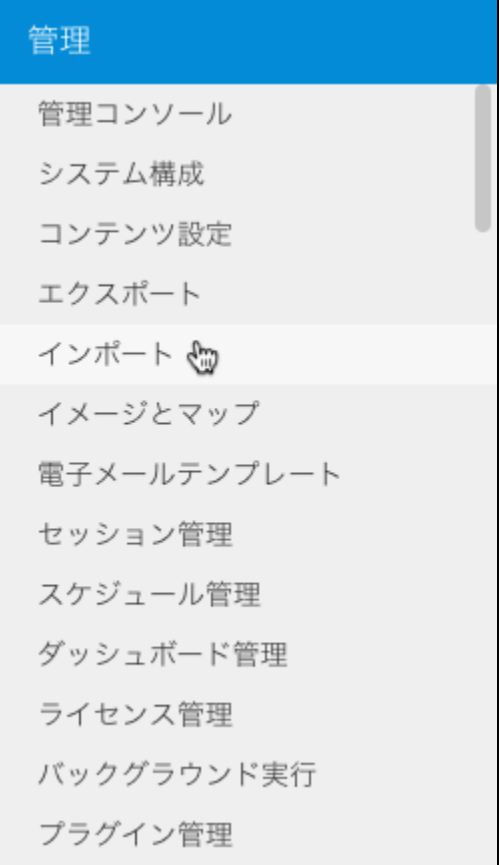

2.

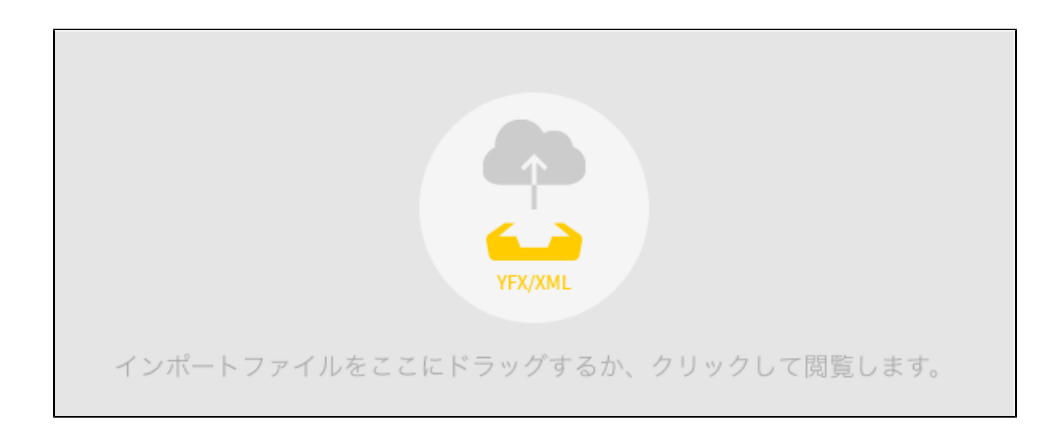

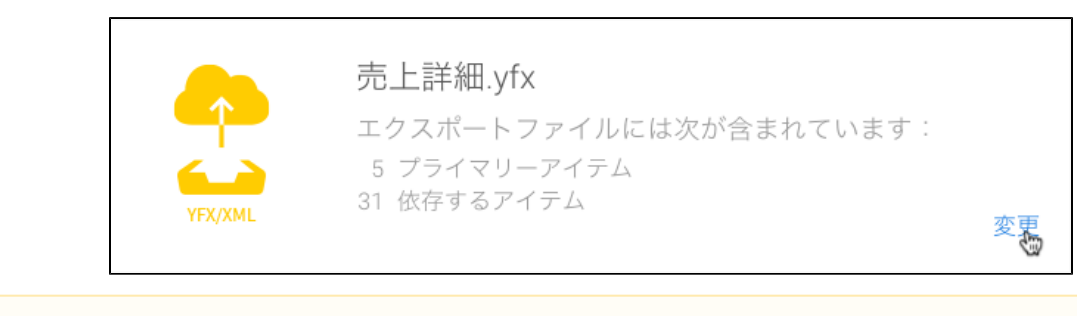

YellowfinYellowfinUUIDΔ

3. 4.

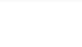

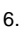

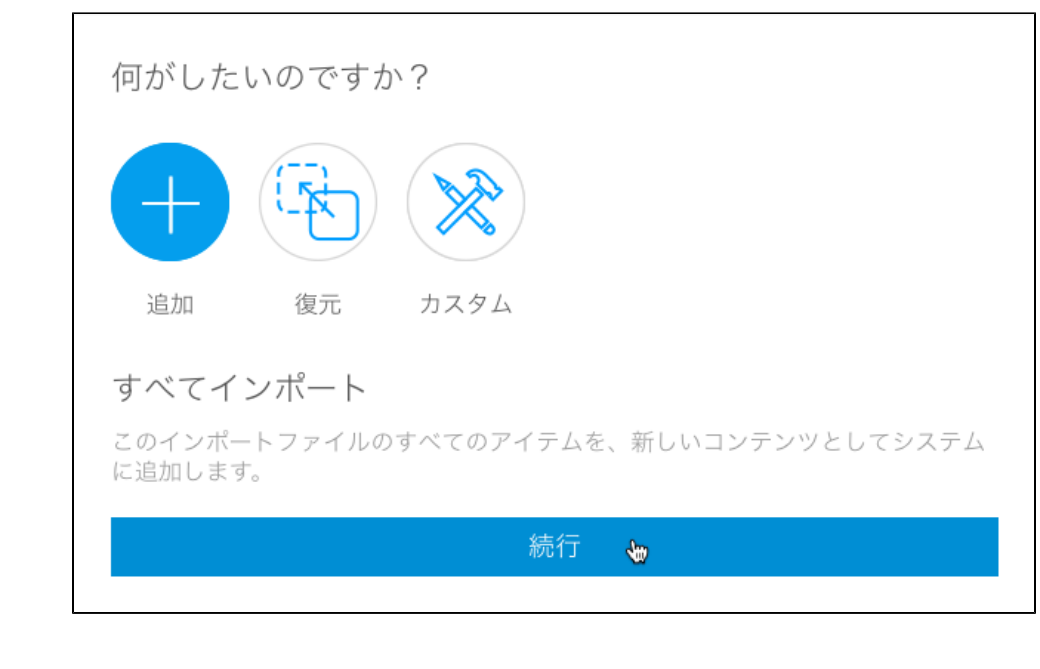

7.

 $\odot$ 

1.

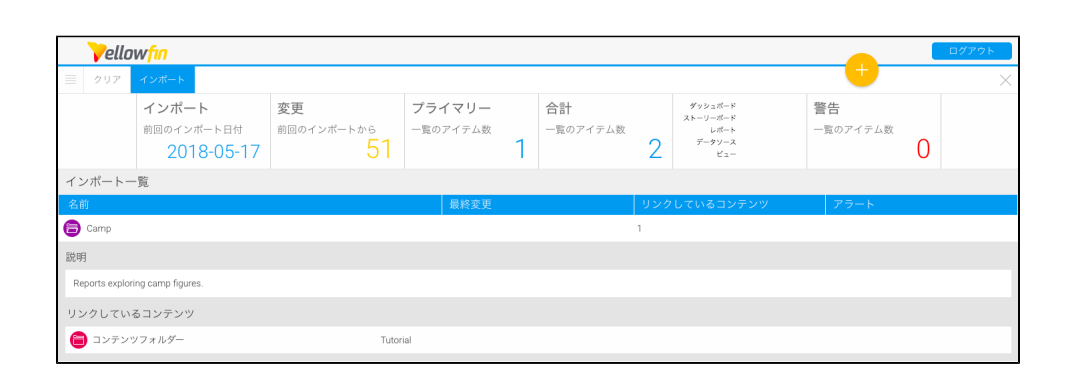

2.

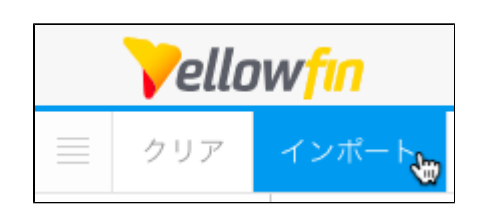

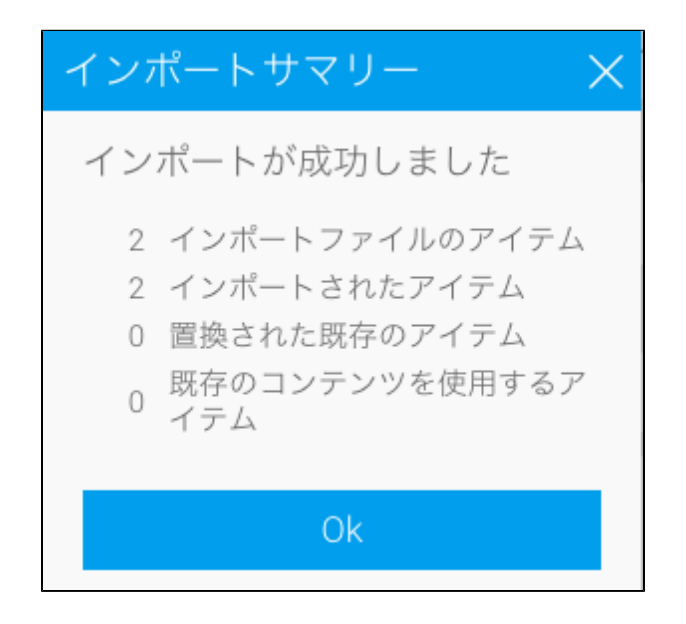

 $\frac{1}{2}$ .

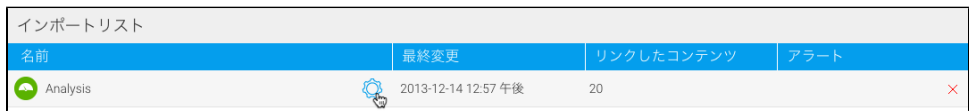

3.

а. b.

 $\blacksquare$ 

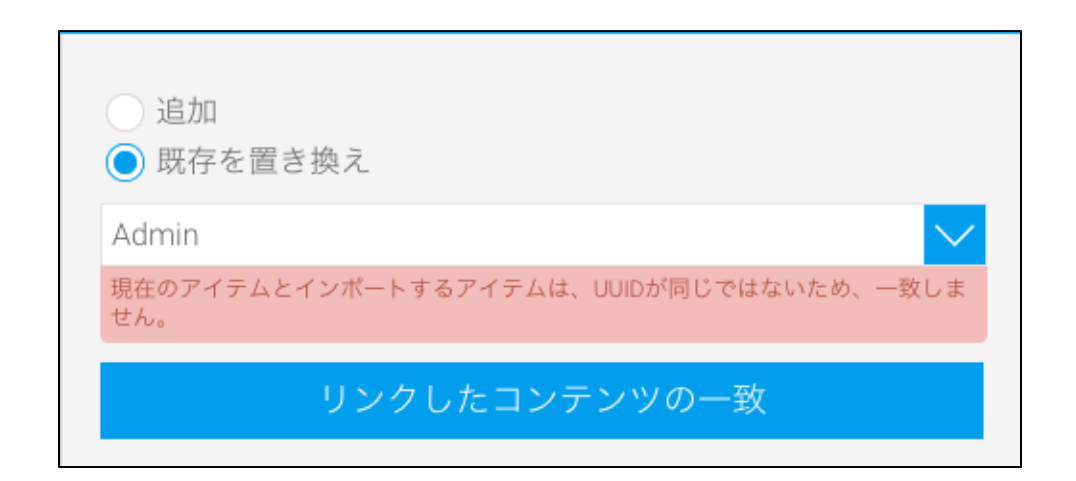

- YellowfinUUID
- $\blacksquare$ Yellowfin ř.

4.

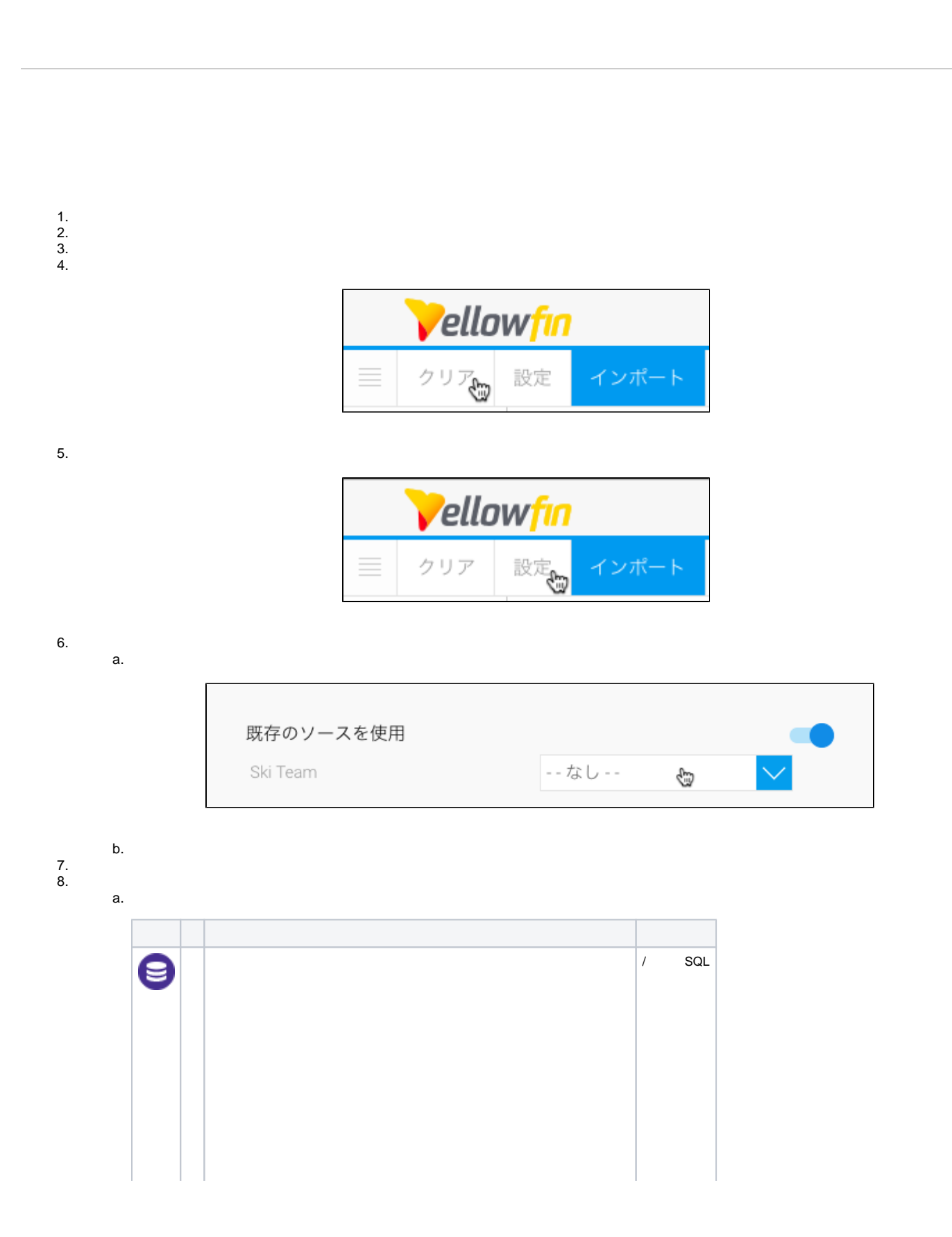

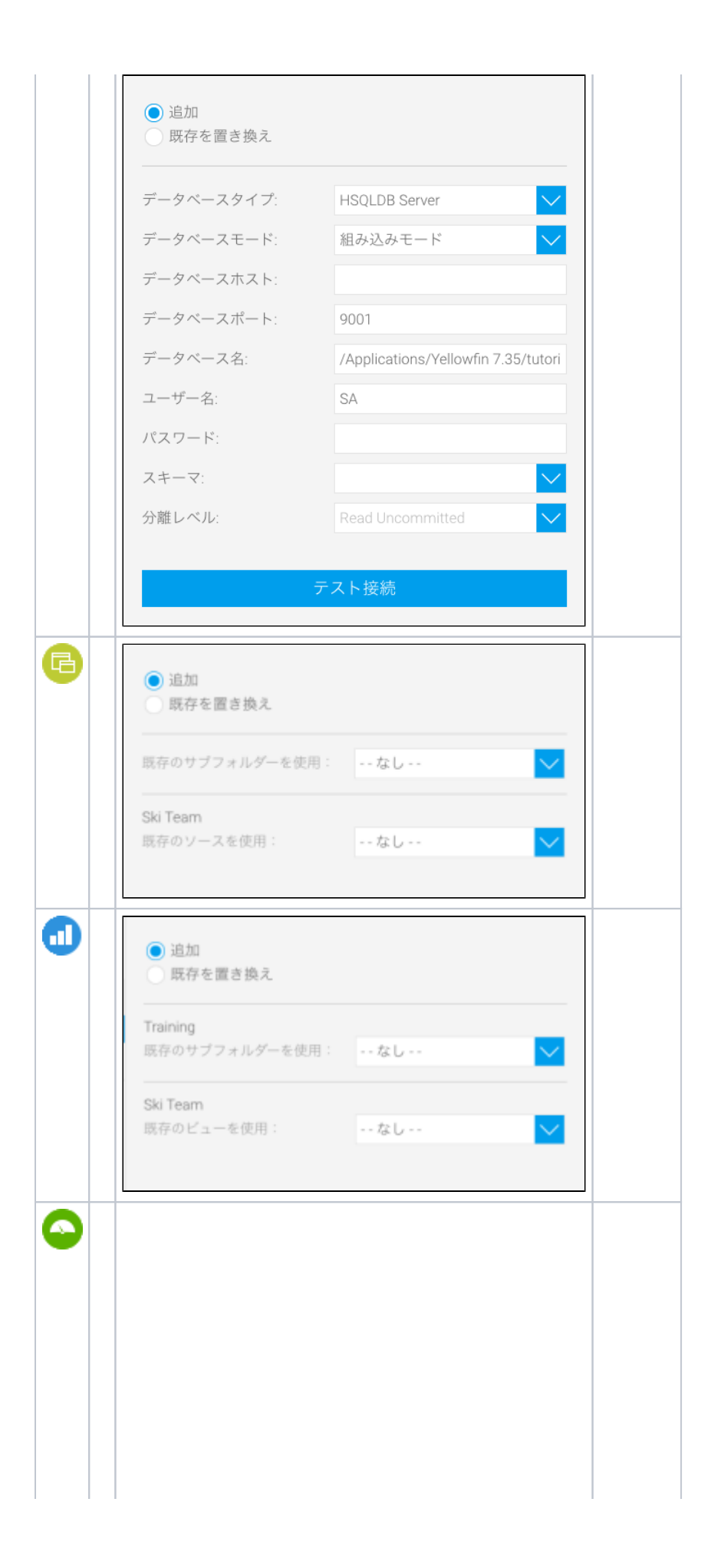

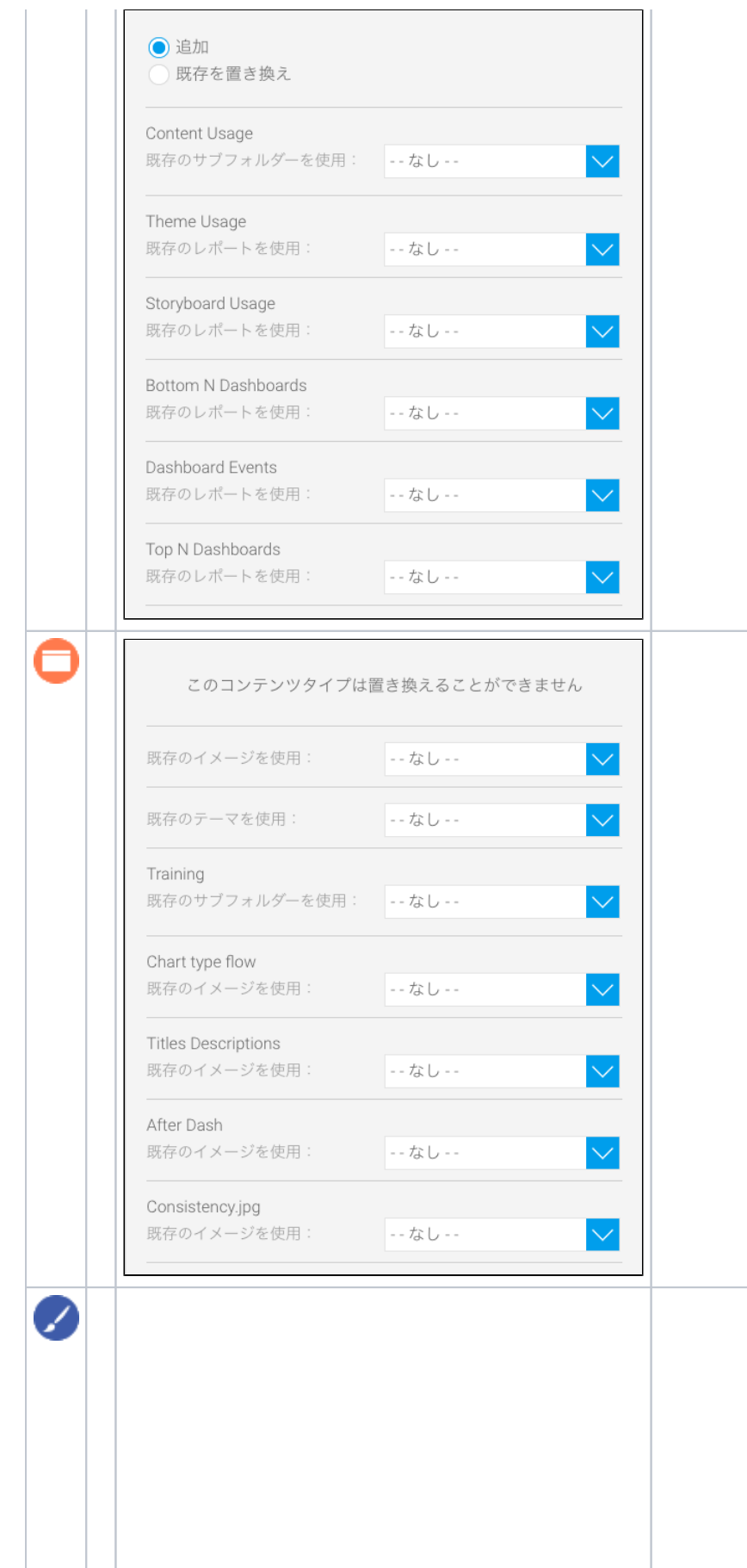

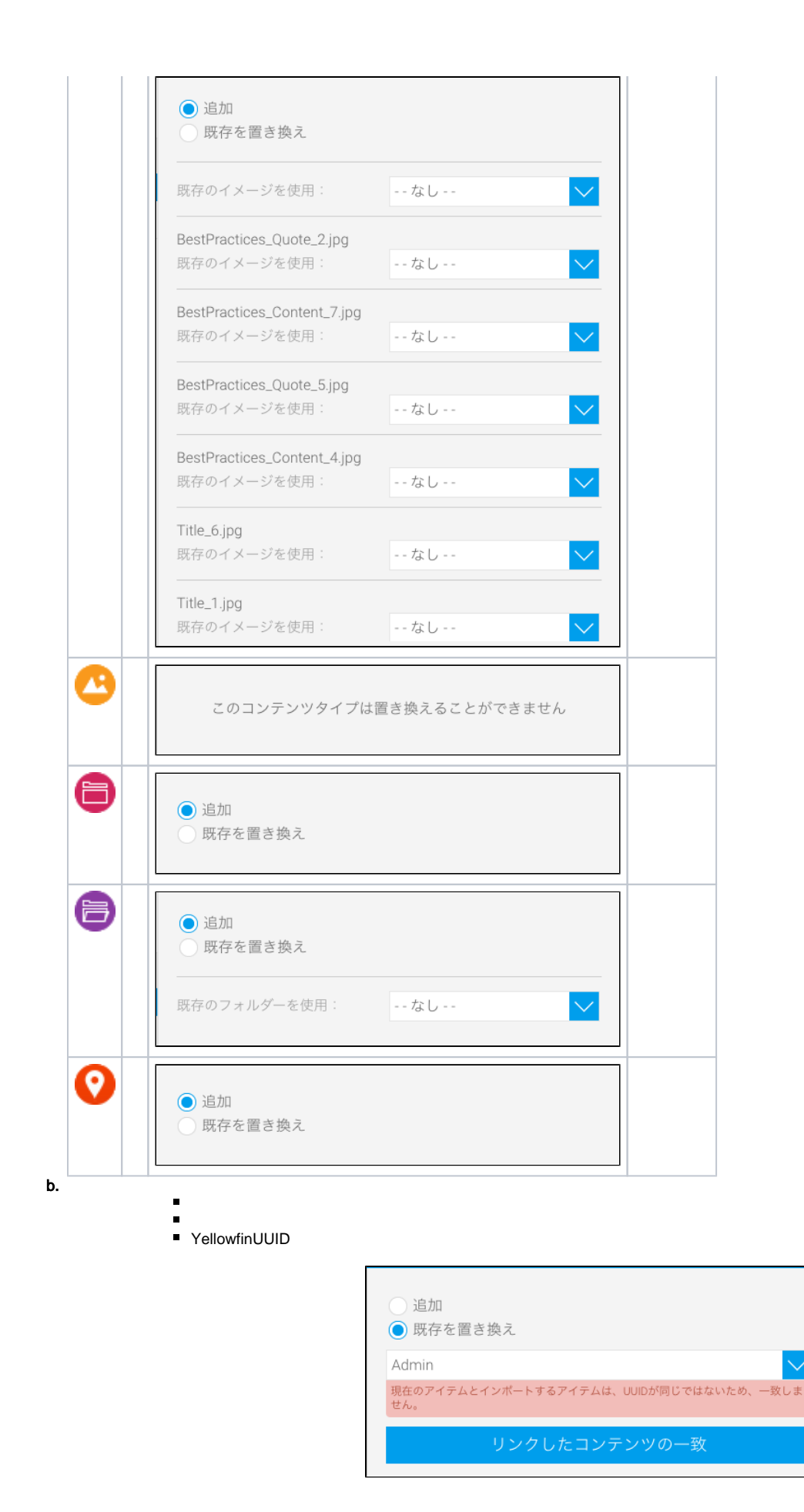

■ Yellowfin

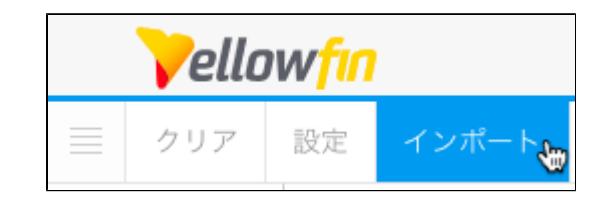

10.

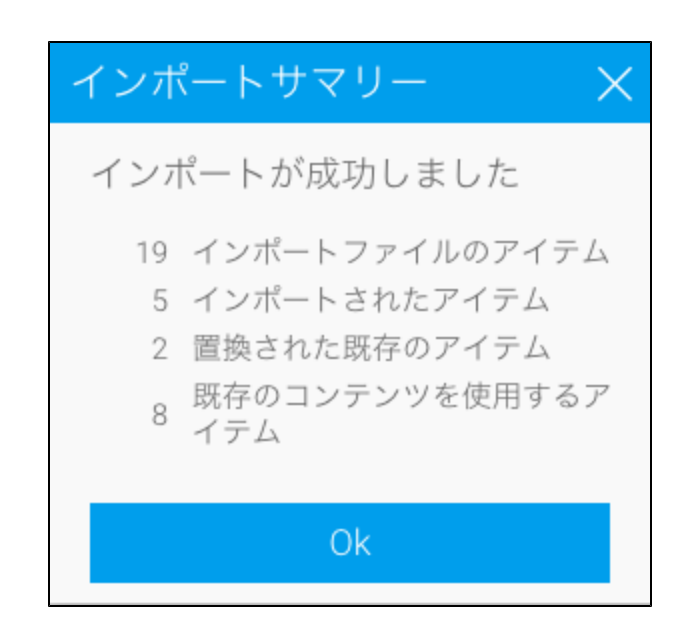

11. Ok

Yellowfin 99

8Yellowfin9

 $9. /$